Edwin Nissen (Colorado School of Mines)

- What is Structure-from-Motion?
- Examples of geoscience applications
- Mapping from UAVs and balloons
- Exercise

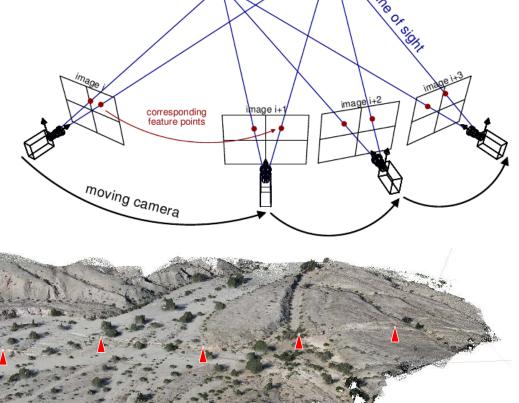

3D-Model

 $\sim$ 500 points/m² coloured point cloud along a  $\sim$ 1 km section of the 2010 El Mayor-Cucapah earthquake rupture generated from  $\sim$ 500 photographs captured in 2 hours from a helium blimp

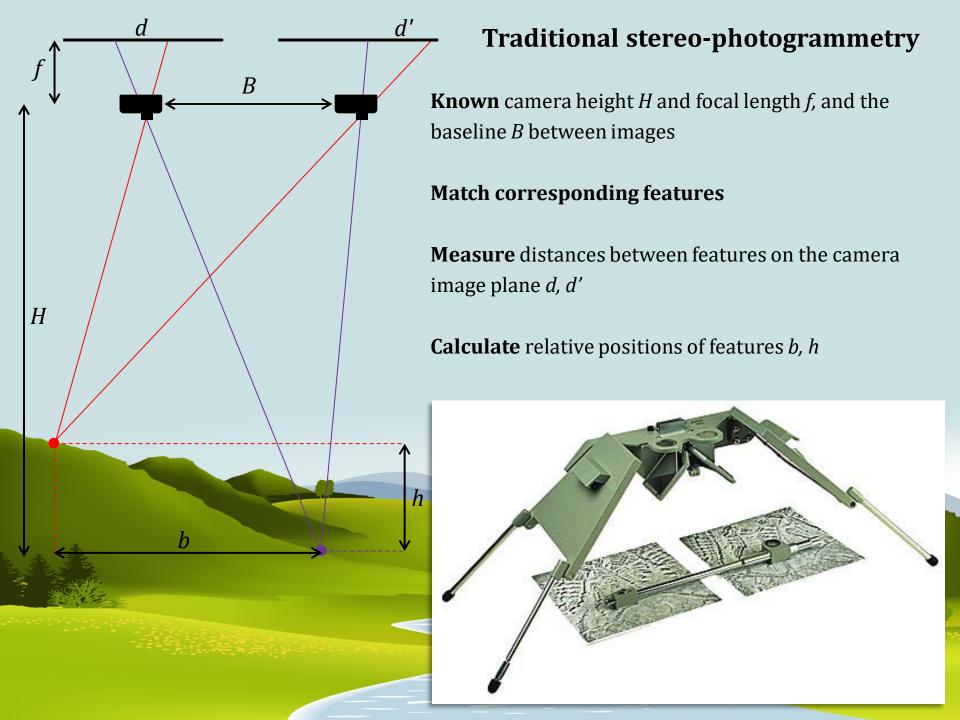

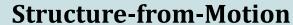

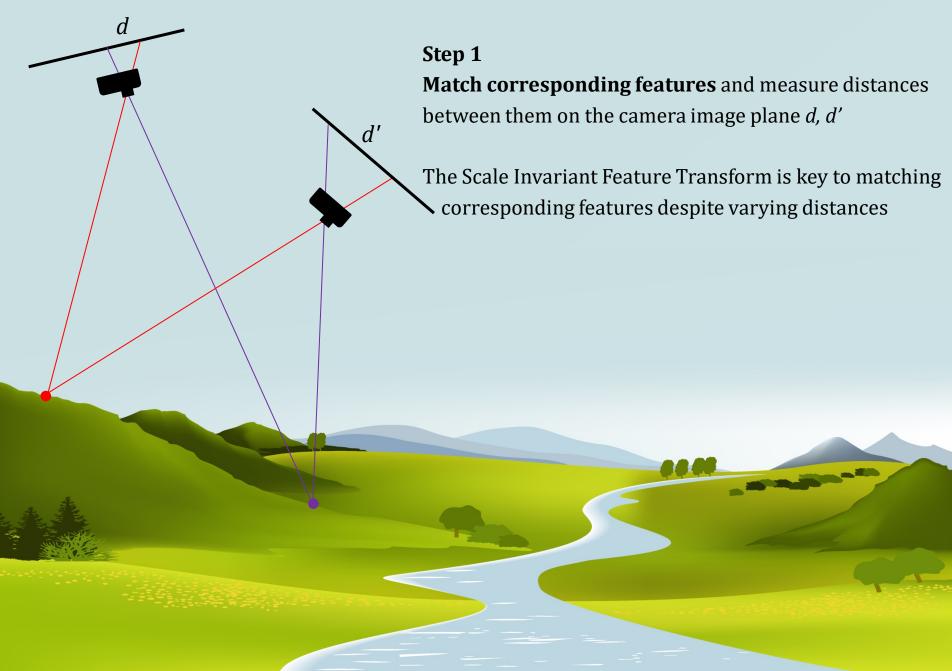

## **Scale Invariant Feature Transform**

• SIFT (Lowe, 1999) allows corresponding features to be matched even with large variations in scale and viewpoint and under conditions of partial occlusion and changing illumination

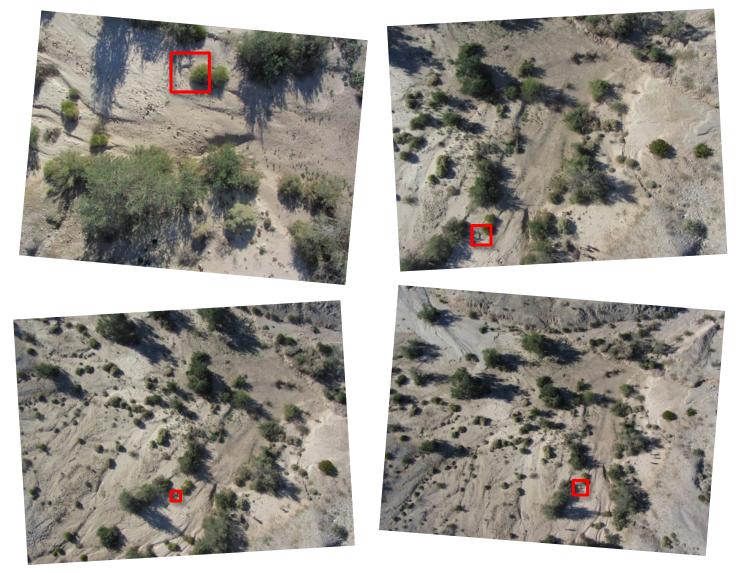

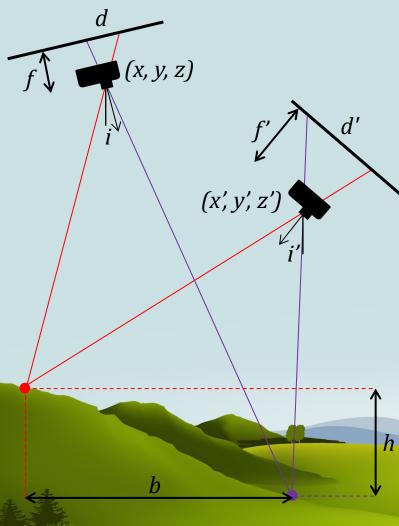

#### Step 2

When we have the matching locations of multiple points on two or more photos, there is usually just one mathematical solution for where the photos were taken.

Therefore, we can calculate individual camera positions (x, y, z), (x', y', z'), orientations i, i', focal lengths f, f', and relative positions of corresponding features b, h, in a single step known as "bundle adjustment".

This is where the term Structure from Motion comes from. Scene **structure** refers to all these parameters; **motion** refers to movement of the camera

# Step 3

Next, a dense point cloud and 3D surface is determined using the known camera parameters and using the SfM points as "ground control".

All pixels in all images are used so the dense model is similar in resolution to the raw photographs (typically 100s – 1000s point/m²). This step is called "multiview stereo matching" (MVS)

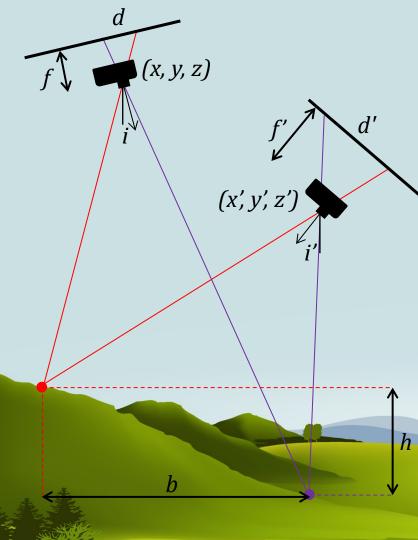

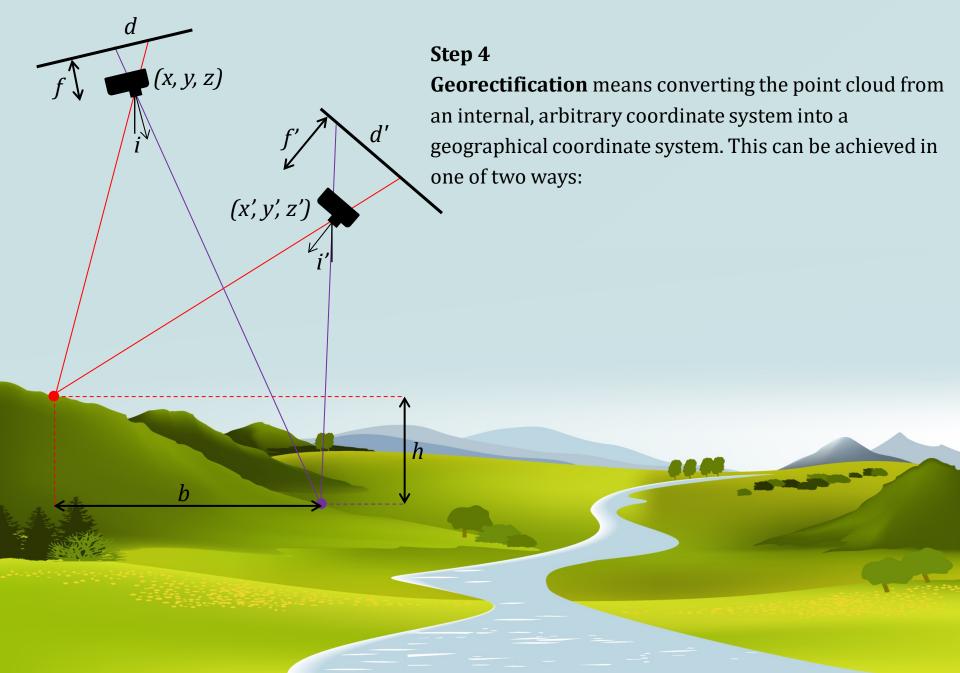

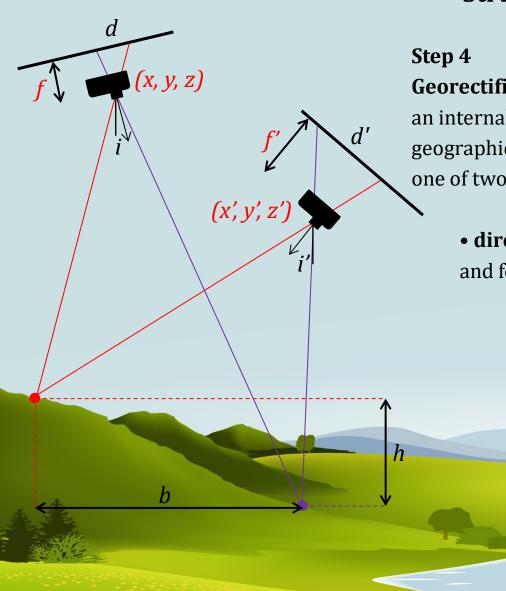

**Georectification** means converting the point cloud from an internal, arbitrary coordinate system into a geographical coordinate system. This can be achieved in one of two ways:

• **directly,** with knowledge of the camera positions and focal lengths

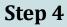

**Georectification** means converting the point cloud from an internal, arbitrary coordinate system into a geographical coordinate system. This can be achieved in one of two ways:

- **directly**, with knowledge of the camera positions and focal lengths
- **indirectly,** by incorporating a few ground control points (GCPs) with known coordinates. Typically these would be surveyed using differential GPS

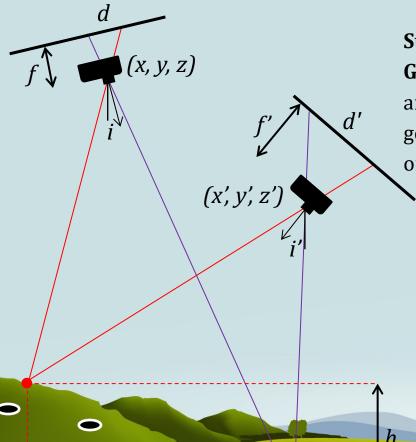

GCPs surveyed with roving receiver

**GPS** base station

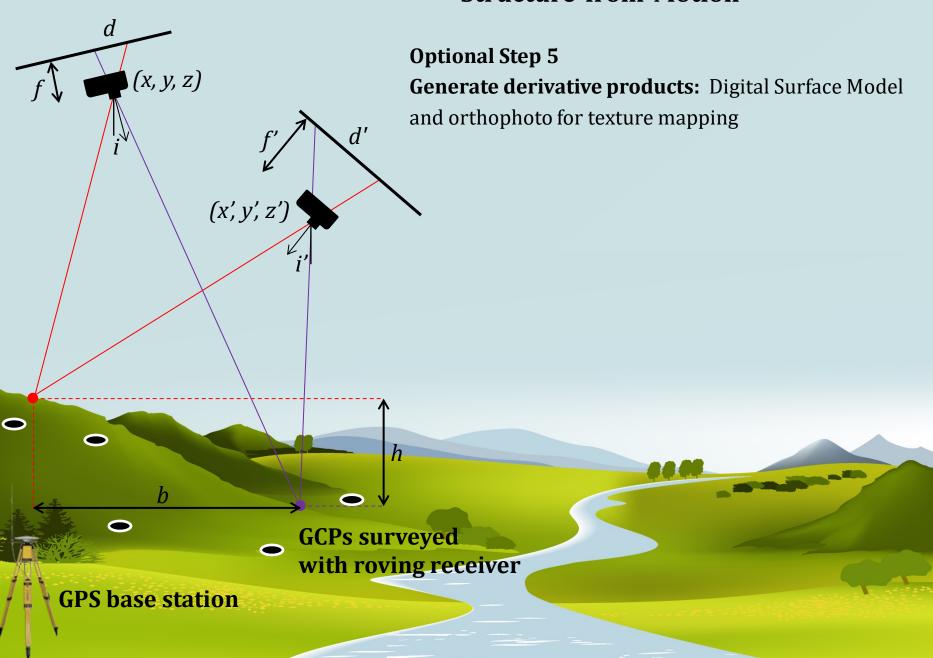

## **Camera lens distortions**

*f* = focal length

 $c_x$  = principal point x coordinate

 $c_v$  = principal point y coordinate

 $k_n$  =  $n^{\rm th}$  radial distortion coefficient  $p_n$  =  $n^{\rm th}$  tangential distortion coefficient skew coefficient between the x and the y axis.

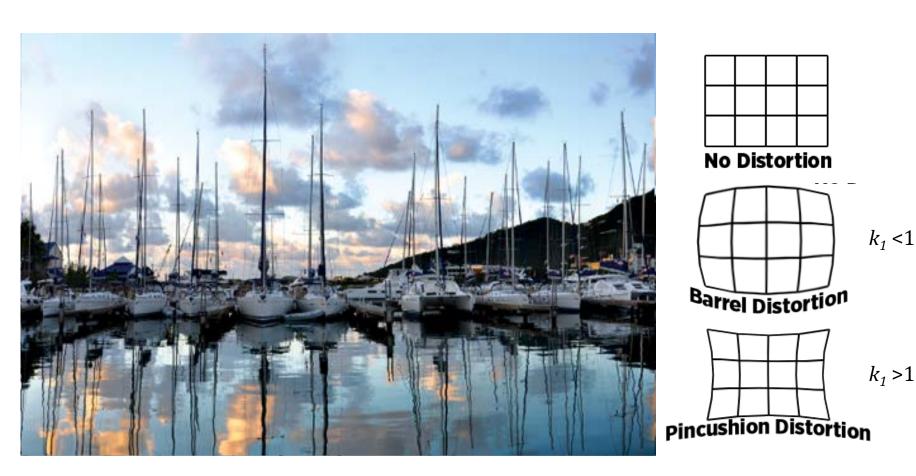

## **Camera lens distortions**

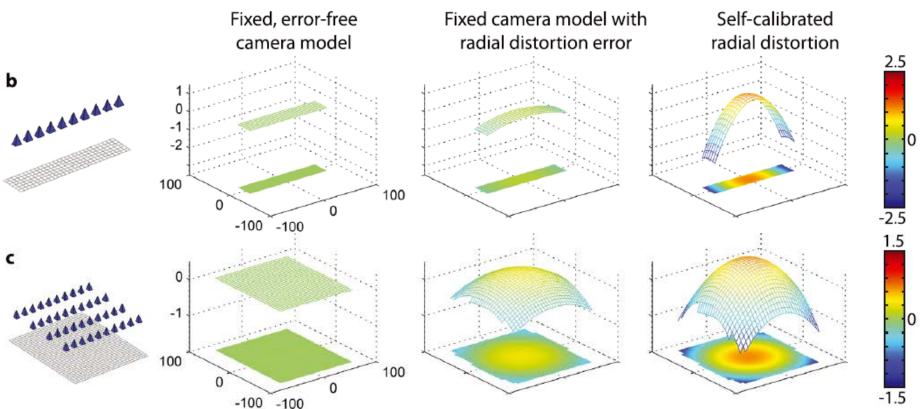

• Trade-off between lens radial distortion term and computed surface form can lead to "doming"

James & Robson (2014), Mitigating systematic error in topographic models derived from UAV and ground-based image networks, *Earth Surface Processes and Landforms* 

#### **Camera lens distortions** Fixed camera model with Fixed, error-free Self-calibrated camera model radial distortion error radial distortion 2.5 100 100 -100 -100 1.5 100 100 -1.5-100 -100 0.02 Vertical DEM error (m) Vertical DEM error (m) • Doming can be mitigated by 0.0 incorporating a few oblique camera angles (in red) -0.01 -0.02 100 $\chi(\omega)$ -100 -100

James & Robson (2014), Mitigating systematic error in topographic models derived from UAV and ground-based image networks, *Earth Surface Processes and Landforms* 

## **Camera lens distortions**

• Doming can be mitigated by calibrating the camera parameters by photographing a calibration target

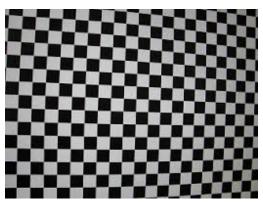

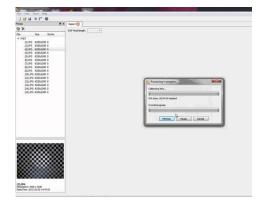

• Doming can be mitigated by georeferencing using ground control points

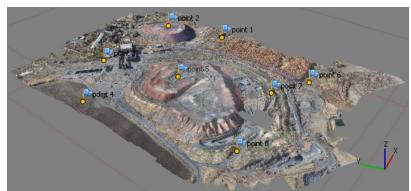

• Doming can be mitigated by incorporating a few oblique camera angles (in red)

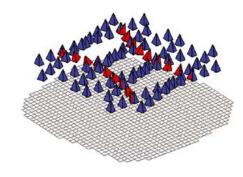

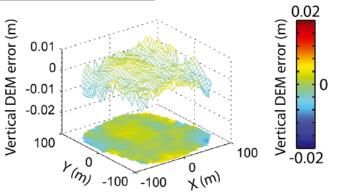

#### **Traditional stereo-photogrammetry**

- Requires a stable platform such as a satellite or aeroplane at a fixed elevation
- Photographs collected at known positions with fixed orientations and incidence angles

#### **Structure-from-Motion**

- Photos from many angles and distances can be used, with no *a priori* knowledge of locations or pose
- Enables "unstructured" image acquisition from the ground, legacy air-photosets, or unmanned platforms

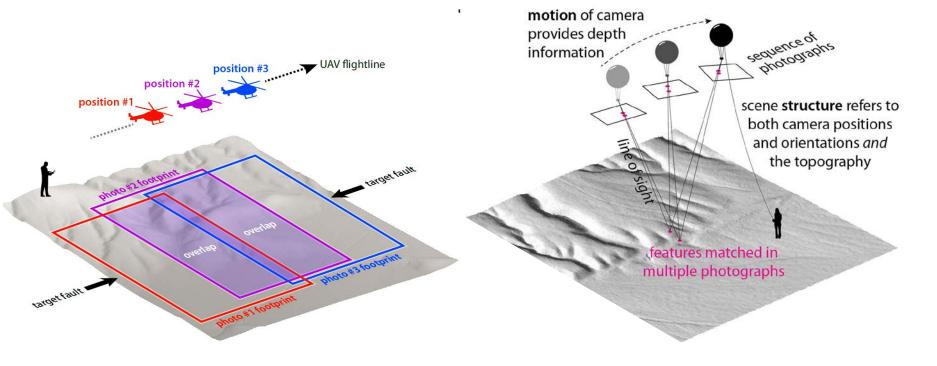

#### Lidar (ALS, TLS, MLS)

- Expensive laser equipment required
- Works in densely-vegetated landscapes
- Uses precise time-of-flight measurements but prone to artifacts from GPS and IMU

#### **Structure-from-Motion**

- Requires only a cheap camera
- Coloured points & orthophoto for texture mapping
- Back-solves for camera parameters; warping artifacts are a common problem but easily mitigated

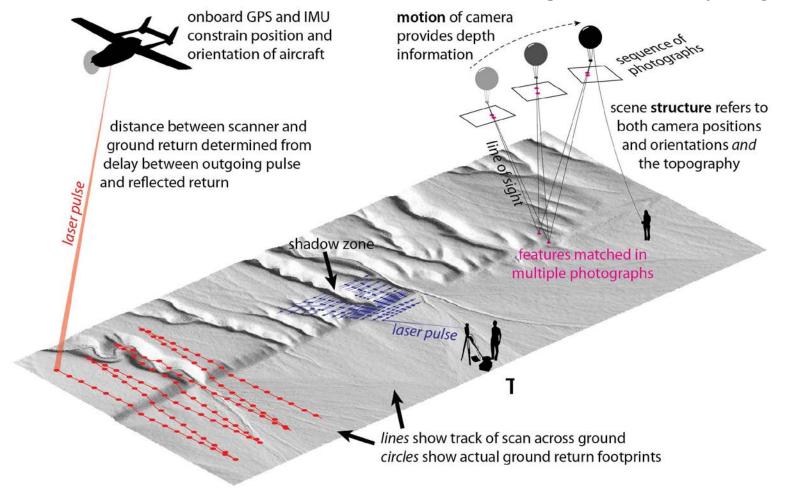

## Where it all started...

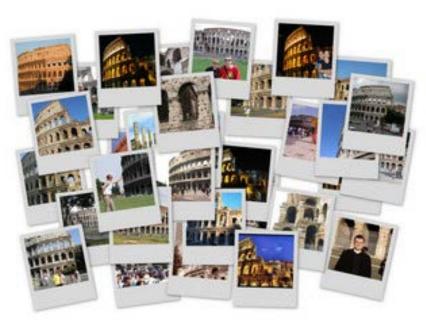

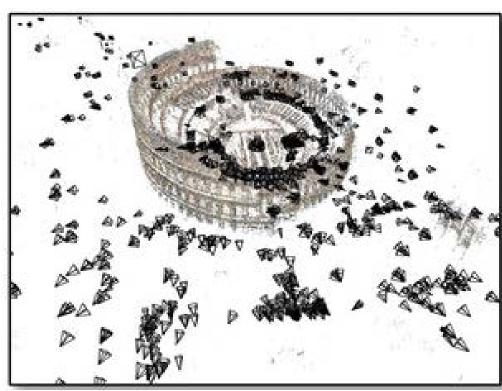

Snavely *et al.* (2006). Photo Tourism: Exploring Photo Collections in 3D, *ACM Transactions on Graphics* Snavely *et al.* (2007). Modeling the World from Internet Photo Collections, *International Journal of Computer Vision* 

# a MAHAY

## **Ground-based SfM**

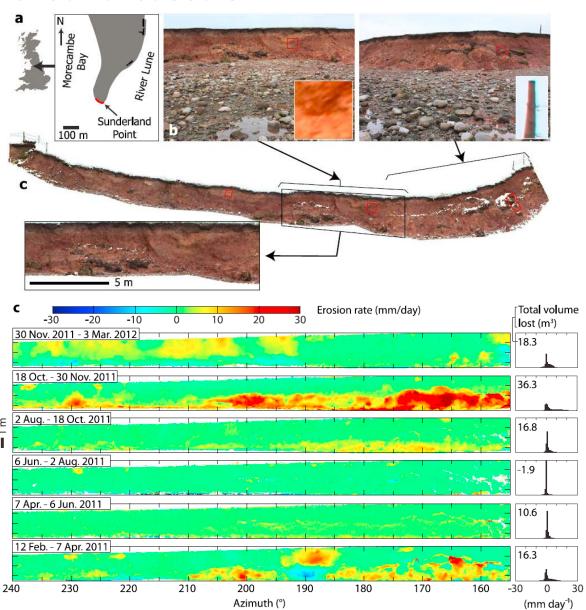

James & Robson (2012). Straightforward reconstruction of 3D surfaces and topography with a camera: Accuracy and geoscience application. *Journal of Geophysical Research* 

## **Ground-based SfM**

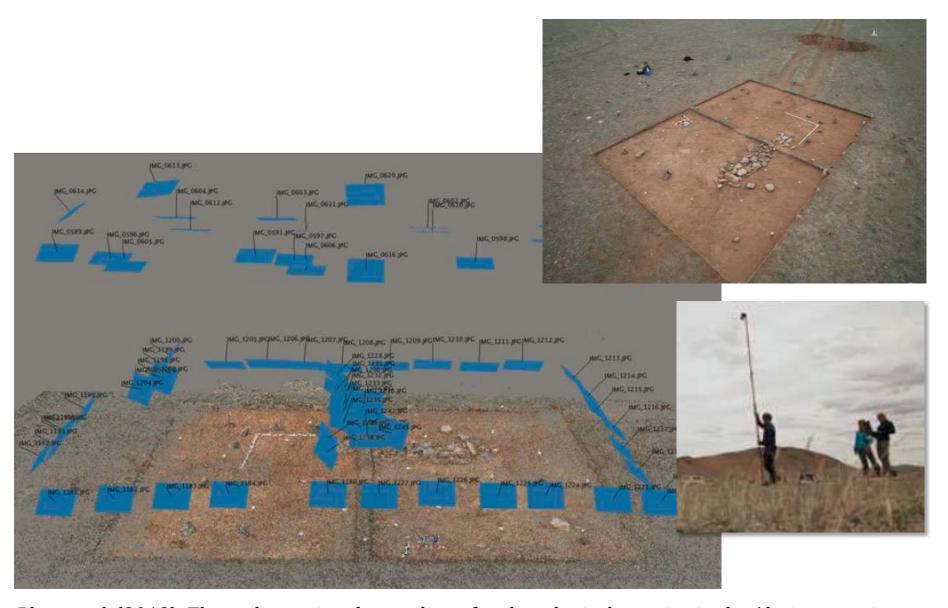

Plets *et al.* (2012). Three-dimensional recording of archaeological remains in the Altai mountains, *Cambridge Univ. Press* 

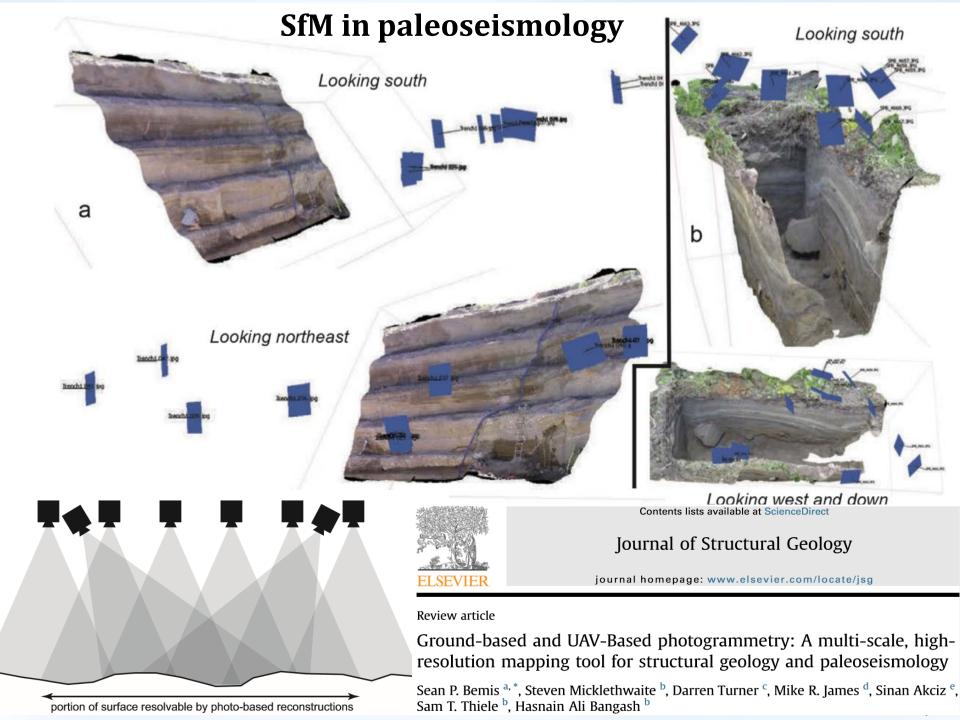

# **SfM** in paleoseismology

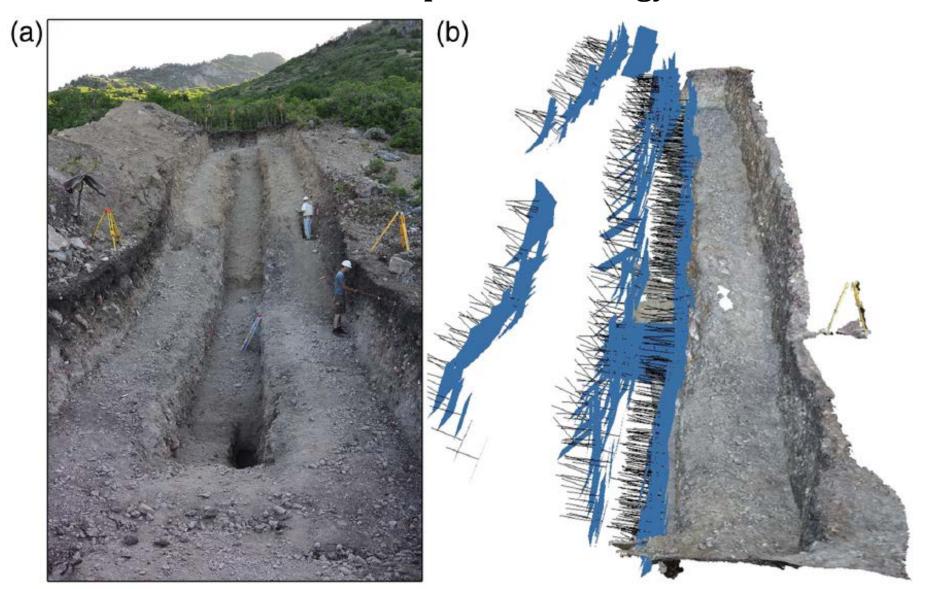

Reitman *et al.* (2015), High-Resolution Trench Photomosaics from Image-Based Modeling: Workflow and Error Analysis, *Bulletin of the Seismological Society of America* 

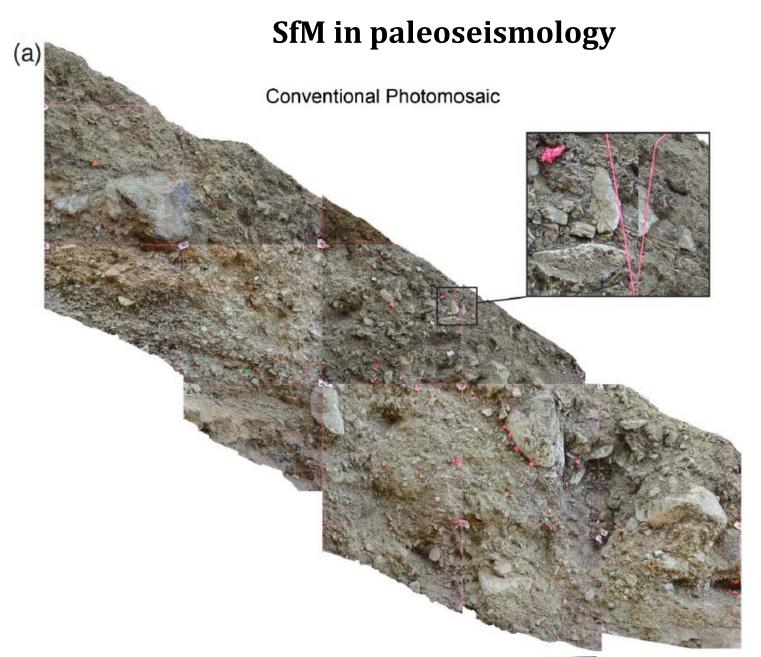

Reitman *et al.* (2015), High-Resolution Trench Photomosaics from Image-Based Modeling: Workflow and Error Analysis, *Bulletin of the Seismological Society of America* 

## **Airborne SfM**

Summit crater, Piton de la Fournaise, La Réunion Island ~2 pts/m² point cloud using ~100 photos from a micro-light

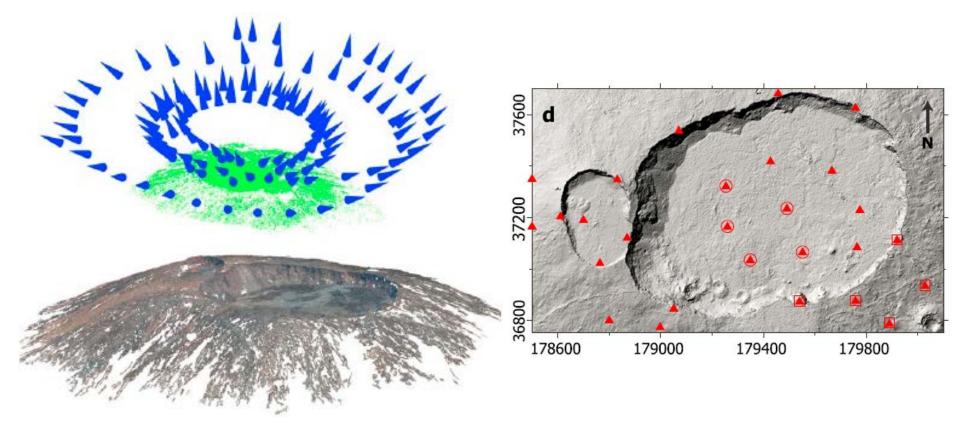

James & Robson (2012). Straightforward reconstruction of 3D surfaces and topography with a camera: Accuracy and geoscience application. *Journal of Geophysical Research* 

## Airborne SfM

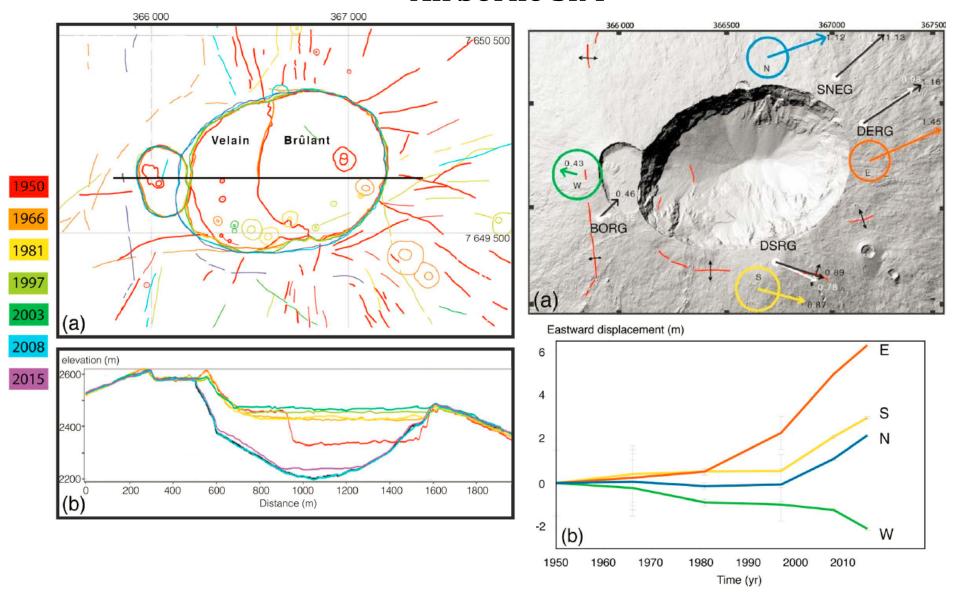

Derrien *et al.* (2015). Retrieving 65 years of volcano summit deformation from multitemporal structure from motion: The case of Piton de la Fournaise (La Réunion Island). *Geophys. Res. Lett.* 

# SfM from Unmanned Aerial Vehicles (UAV)

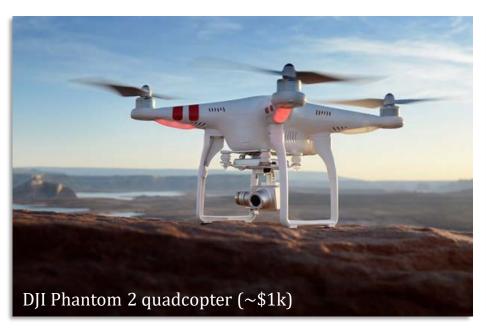

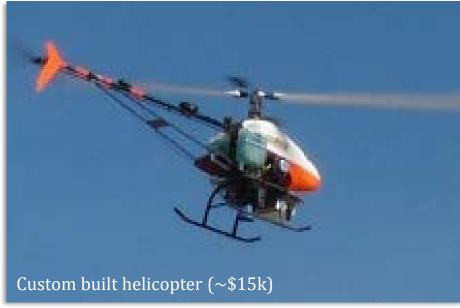

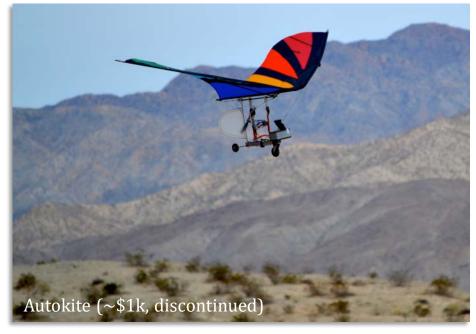

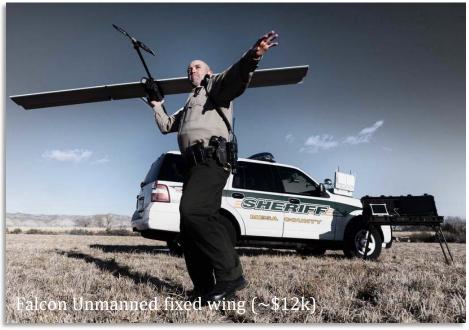

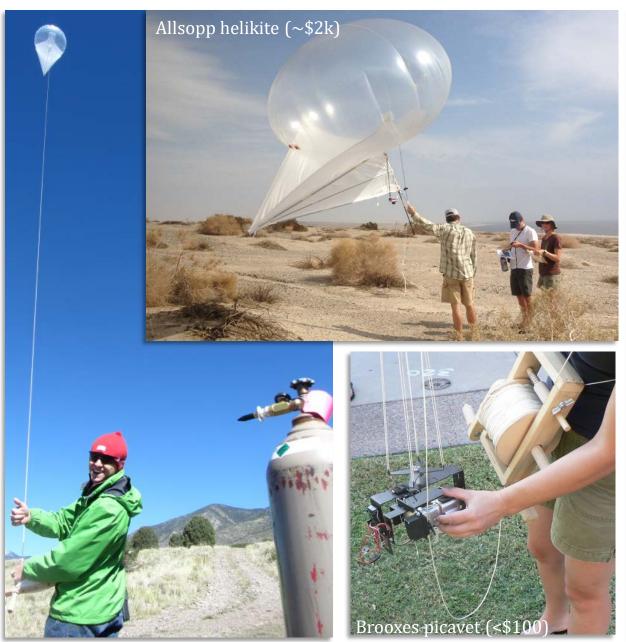

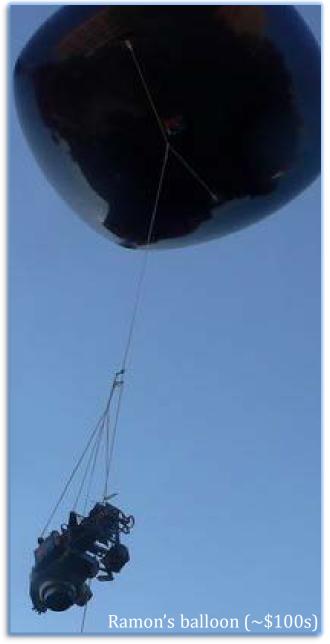

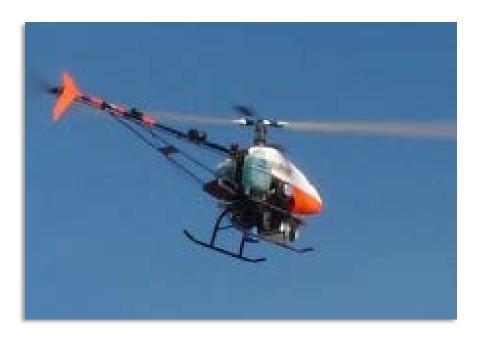

**Pros** Once in the air, can follow preset flight path. Robust in high wind and can take off and land anywhere. Can carry large SLR camera. Expensive.

**Cons** Needs trained pilot to take-off and land and regular refuelling. Initial costs are high and requires careful maintenance. Regulations may need to be followed (FAA in the U.S.)

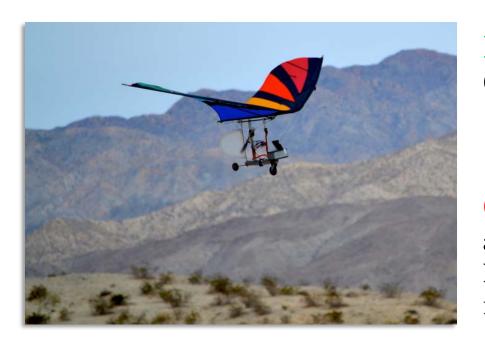

**Pros** Easy to self- launch and to pilot. Can cope in moderate winds. Very cheap!

**Cons** Can only carry small cameras and is susceptible to damage during landing. Batteries need frequent replacing/recharging.

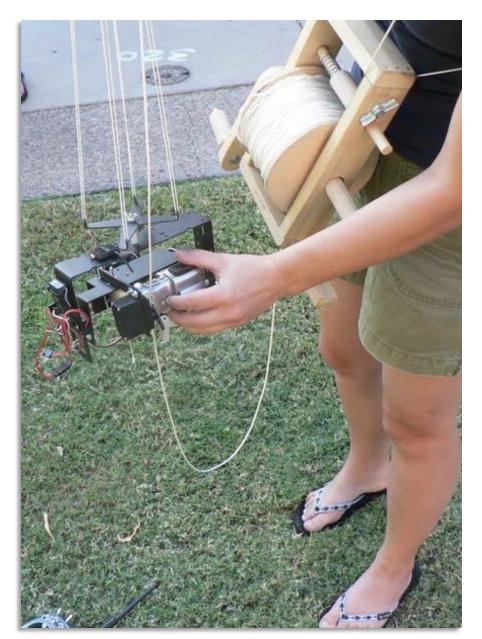

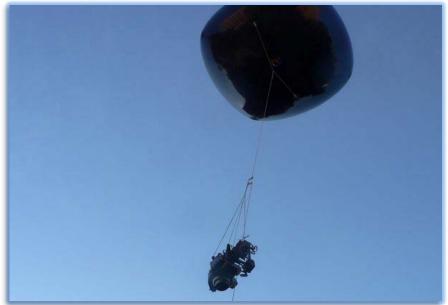

**Pros** Easy to drag across target area. Once in the air can remain there. Can carry large SLR cameras. No FAA regulations!

**Cons** Requires helium, which can be expensive (>\$100 per canister), and fiddly picavet. Cannot be automated. Difficult to deploy in windy conditions.

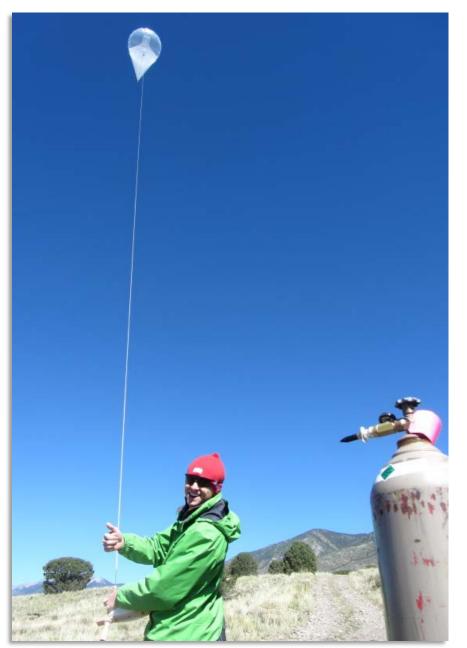

**Pros** Easy to drag across target area. Once in the air can remain there. Robust in high wind. No FAA regulations!

**Cons** Requires helium, which can be expensive (>\$100 per canister). Cannot be automated. Carries small cameras.

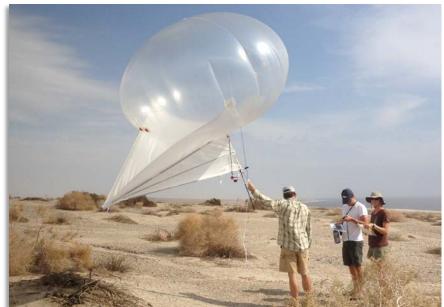

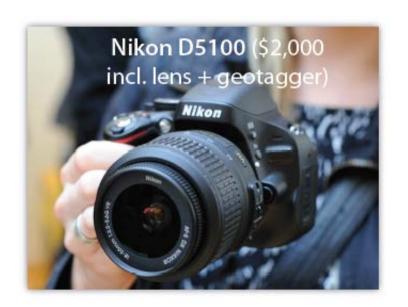

The camera should have one essential feature and one preferable one:

**Essential** Time lapse setting – remotely takes photo every *x* seconds

**Preferable** Internal or external GPS tagging

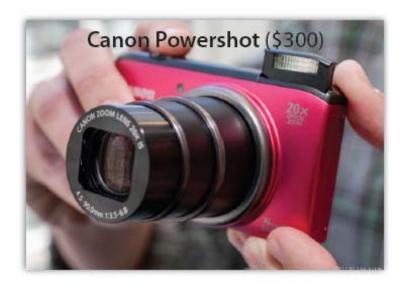

Cheap, lightweight cameras can be used but lower-quality lenses can lead to large radial distortions in the photographs.

These can lead to warping of the topography unless they are dealt with.

#### SfM & MVS software

**Table 1** Examples of open source and commercial software for photo-based 3d reconstruction.

| Software                         | Url (valid on 17 May, 2014)                          | Notes                                                                                                    |
|----------------------------------|------------------------------------------------------|----------------------------------------------------------------------------------------------------|
| Freely available                 |                                                      |                                                                                                    |
| <b>Bundler Photogrammetry</b>    | http://blog.neonascent.net/archives/bundler-         | Used in James and Robson (2012). Script-based, no graphical user interface                                                                        |
| Package <sup>a,b</sup>           | photogrammetry-package/                              | (GUI). Windows OS only.                                                                                                    |
| SFMToolkit <sup>a,b</sup>        | http://www.visual-experiments.com/demos/sfmtoolkit/  | Similar software to above.                                                                                                    |
| Python Photogrammetry            | http://code.google.com/p/osm-bundler/                | Formerly OSM-bundler. Python-driven GUI and scripts, with a Linux                                                                                 |
| Toolbox (PPT) <sup>a,b</sup>     |                                                      | distribution.                                                                                                    |
| VisualSFM <sup>b</sup>           | http://www.cs.washington.edu/homes/ccwu/vsfm/        | Advanced GUI with Windows, Linux and Mac. OSX versions. Georeferencing options, but camera model is more restricted than that used in Bundler.    |
| 3DF Samantha                     | http://www.3dflow.net/technology/samantha-structure- | SfM only, but with more advanced camera models than all above (Farenzena                                                                          |
|                                  | from-motion/                                         | et al., 2009). Provides output compatible with several dense matching                                                                             |
|                                  |                                                      | algorithms.                                                                                                    |
| Web sites and services           |                                                      |                                                                                                    |
| Photosynth                       | http://photosynth.net/                               | Evolved from Bundler. SfM only, no dense reconstruction. Can incorporate a very wide variety of images, but does so at the cost of reconstruction |
| Arc3D                            | http://www.arc3d.be/                                 | accuracy.<br>Vergauwen and Van Gool [2006]                                                                                                    |
| CMP SfM Web service <sup>a</sup> | http://ptak.felk.cvut.cz/sfmservice/                 | vergatiwen and van Goor (2000)                                                                                                    |
| Autodesk 123D Catch              | http://www.123dapp.com/catch/                        |                                                                                                    |
| Pix4D                            | http://pix4d.com/                                    | Also available as standalone software.                                                                                                    |
| My3DScanner                      | http://www.my3dscanner.com/                          | Also available as standarone software.                                                                                                    |
| Commercial                       | http://www.mysuscamer.com/                           |                                                                                                    |
| PhotoScan                        | http://www.agisoft.ru/products/photoscan/            | Full SfM-MVS-based commercial package.                                                                                                    |
| Acute3D                          | http://www.acute3d.com/                              | ran on maro basea commercial package.                                                                                                    |
| PhotoModeler                     | http://www.photomodeler.com/                         | Software, originally based on close-range photogrammetry, now also implements SfM.                                                                |
| 3DF Zephyr Pro                   | http://www.3dflow.net/                               | Underlying SfM engine is 3DF Samantha                                                                                                    |

Note: Table modified from http://www.lancaster.ac.uk/staff/jamesm/research/sfm.htm.

Bemis *et al.* (2014). Ground-based and UAV-Based photogrammetry: A multi-scale, high resolution mapping tool for structural geology and paleoseismology. *Journal of Structural Geology* 

SfM = Structure from Motion; MVS = Multi-View Stereo.

<sup>&</sup>lt;sup>a</sup> Uses Bundler (http://phototour.cs.washington.edu/bundler/) to compute structure from motion.

<sup>&</sup>lt;sup>b</sup> Uses PMVS2 (http://grail.cs.washington.edu/software/pmvs/) as a dense multi-view matcher.

#### SfM & MVS software

Agisoft FEATURES SUPPORT COMMUNITY DOWNLOADS BUY ABOUT

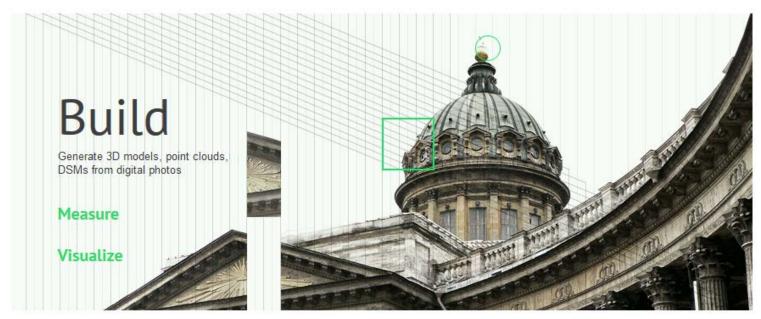

**Agisoft Photoscan Pro:** \$549 for an academic licence.

- Workflow includes both SfM and MVS, and builds DSM and orthophoto
- Intuitive graphical user interface (GUI)
- Data are georeferenced automatically if camera GPS stamps are available
- Camera calibration with Agisoft Lens
- Vertically-oriented orthophoto possible for trenching (see Reitman et al., 2015, BSSA)

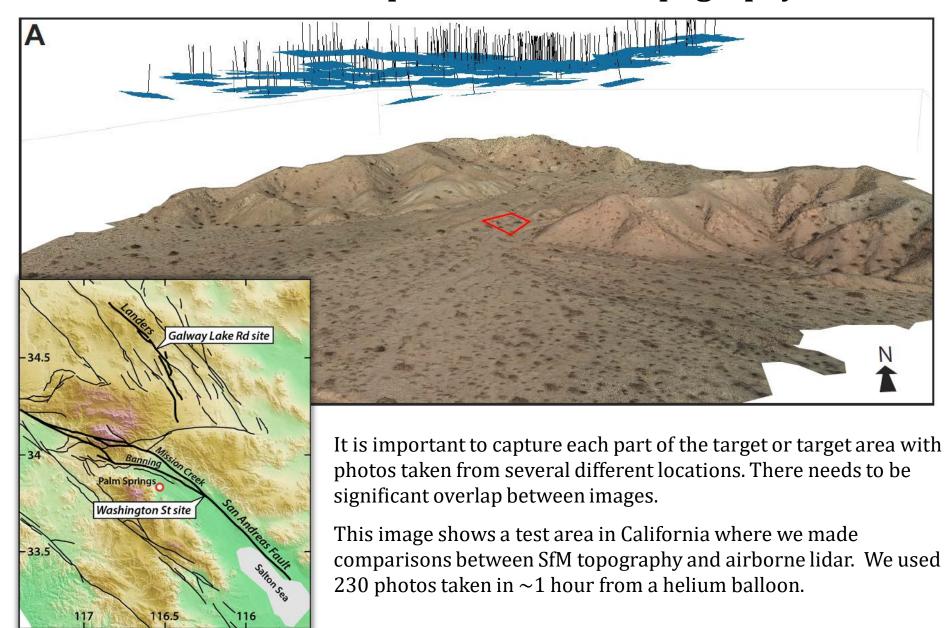

Johnson et al. (2014), Rapid mapping of ultrafine fault zone topography with structure from motion, Geosphere

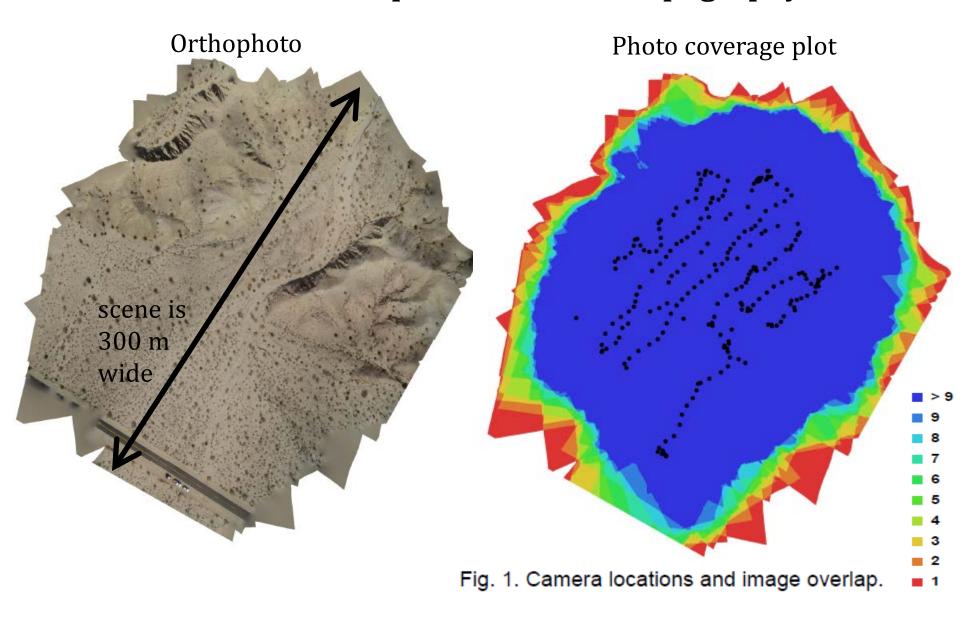

Johnson et al. (2014), Rapid mapping of ultrafine fault zone topography with structure from motion, Geosphere

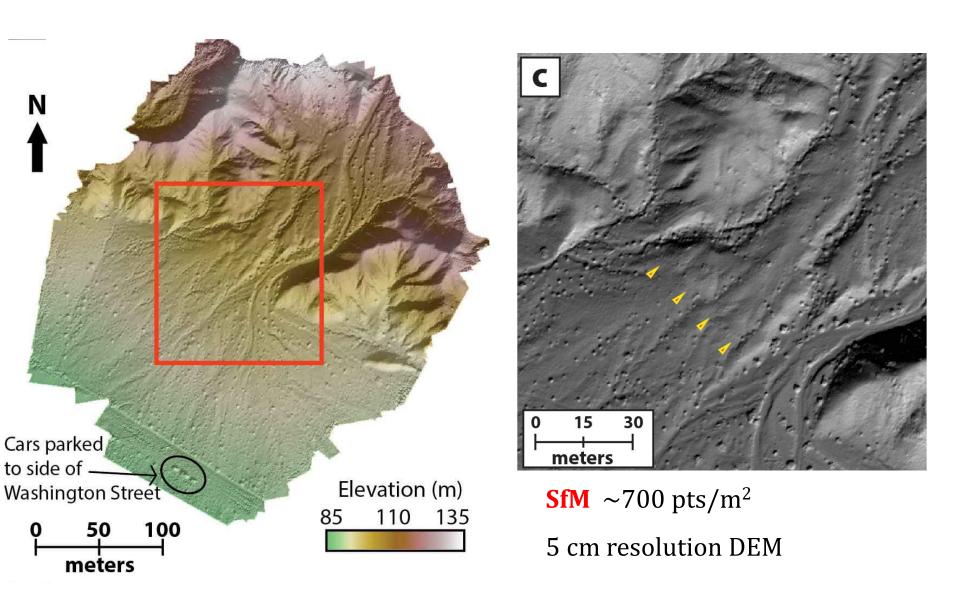

Johnson et al. (2014), Rapid mapping of ultrafine fault zone topography with structure from motion, Geosphere

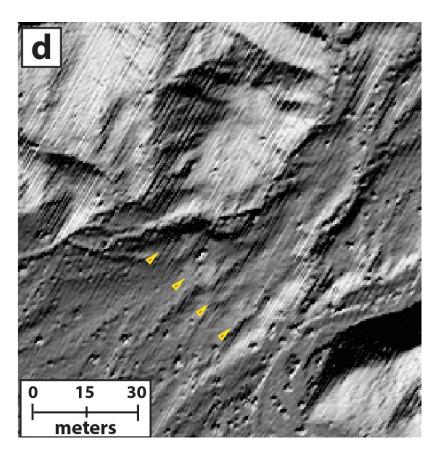

**B4 LiDAR**  $\sim$ 4 pts/m<sup>2</sup>

0.5 - 1 m resolution DEM

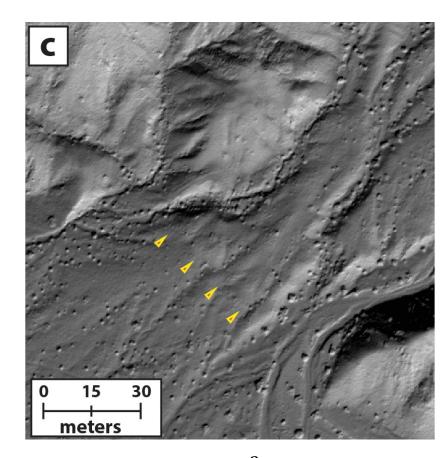

**SfM**  $\sim$ 700 pts/m<sup>2</sup>

5 cm resolution DEM

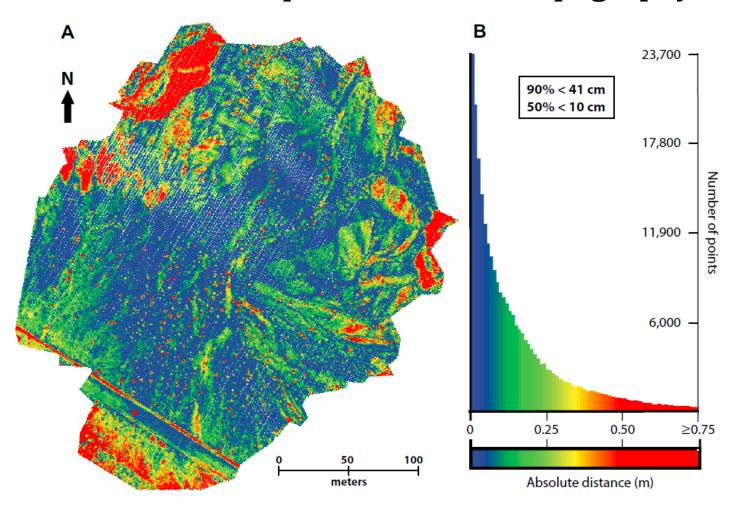

Note errors of >50 cm concentrated around edge of dataset. These probably reflect a trade-off in the bundle adjustment between estimates of the radial distortion of the camera lens and the topography

Johnson et al. (2014), Rapid mapping of ultrafine fault zone topography with structure from motion, Geosphere

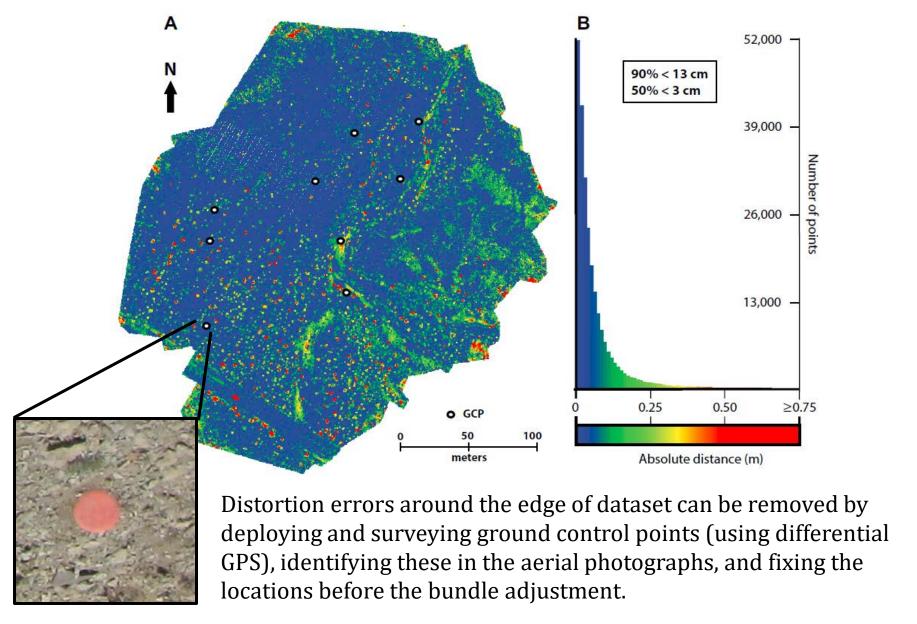

Johnson et al. (2014), Rapid mapping of ultrafine fault zone topography with structure from motion, Geosphere

#### SfM exercise

#### **Option 1**

Build your own model using your own photographs of a target on campus. Make sure you have a way of transferring your photos onto the computer!

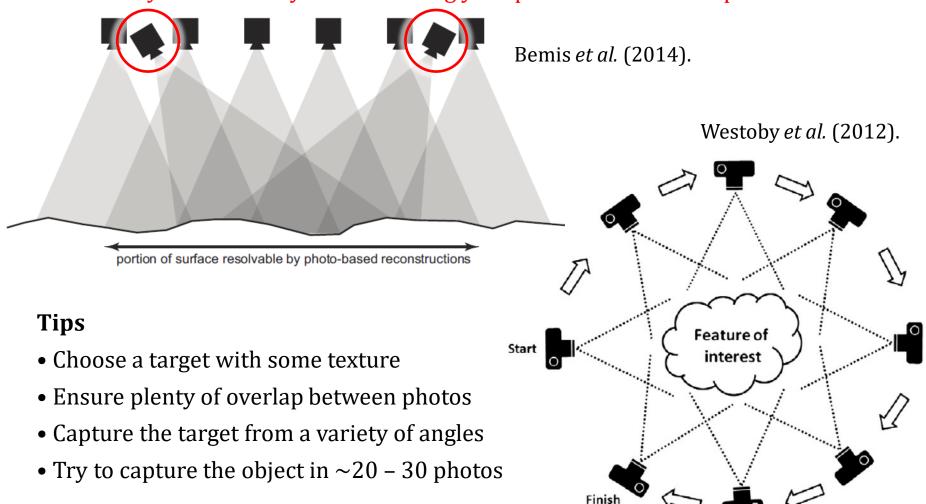

## **SfM** exercise

## Option 2

Build a model of the El Mayor-Cucapah rupture using 30 photos collected from a helium balloon

Tuesday, March 24, 2015

| Time    | Topic                                                                                                    |
|---------|----------------------------------------------------------------------------------------------------|
| 8:30am  | OpenTopography and other resources; open source tools and data discussion                                                                  |
| 9:30am  | BCAL Lidar Tools                                                                                                    |
| 12:00pm | Lunch                                                                                                    |
| 1:00pm  | Structure from Motion (SfM)                                                                                                    |
| l       | SfM Demo: El Mayor-Cucapah Earthquake Photos                                                                                               |
| 3:30pm  | SfM Demo: El Mayor-Cucapah Earthquake Photos  Lesson:Topographic Change Detection, (e.g. iterative closest point (ICP) using CloudCompare) |

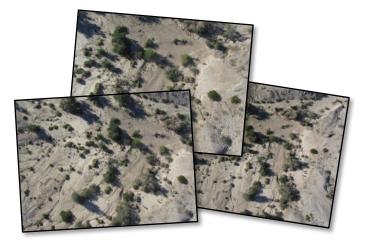

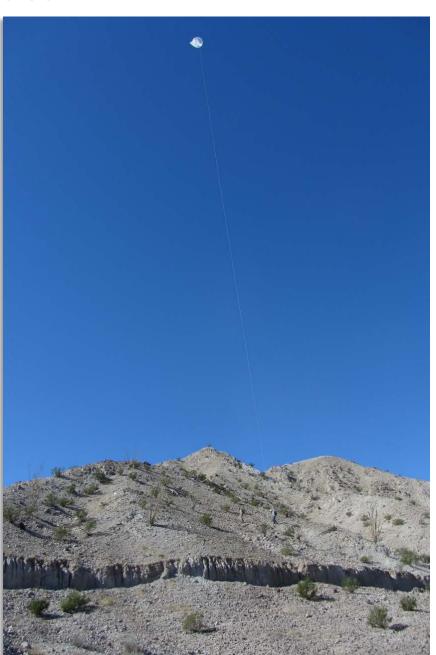

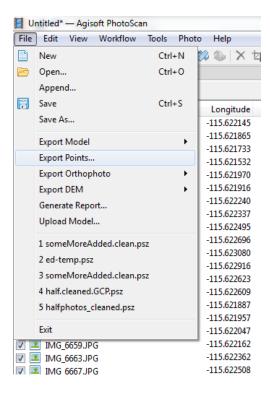

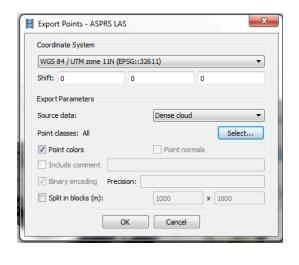

#### SfM exercise

In the free trial version of Agisoft Photoscan, you are unable to save point clouds or gridded DEMs that you create.

However, if you *had* bought the license, you could then do the following:

File > Export Points

- save point cloud with attributes in a number of formats including .LAS and ASCII, and in a number of coordinate systems including UTM

File > Export DEM

File > Export Orthophoto

Generate Report

- the report contains a summary of the 3D model and data collection metrics

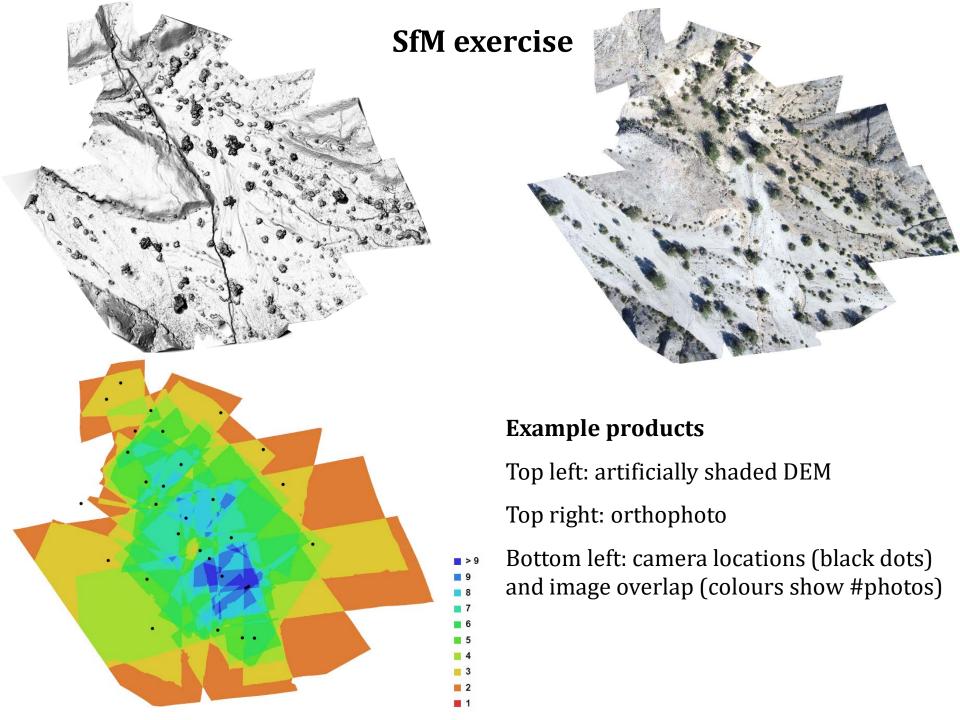